http://farbe.li.tu-berlin.de/AE09/AE09L3NA.TXT /.PS; start output, page 3/3 M -6 -8 N: no 3D-linearization (OL) in file (F) or PS-startup (S)

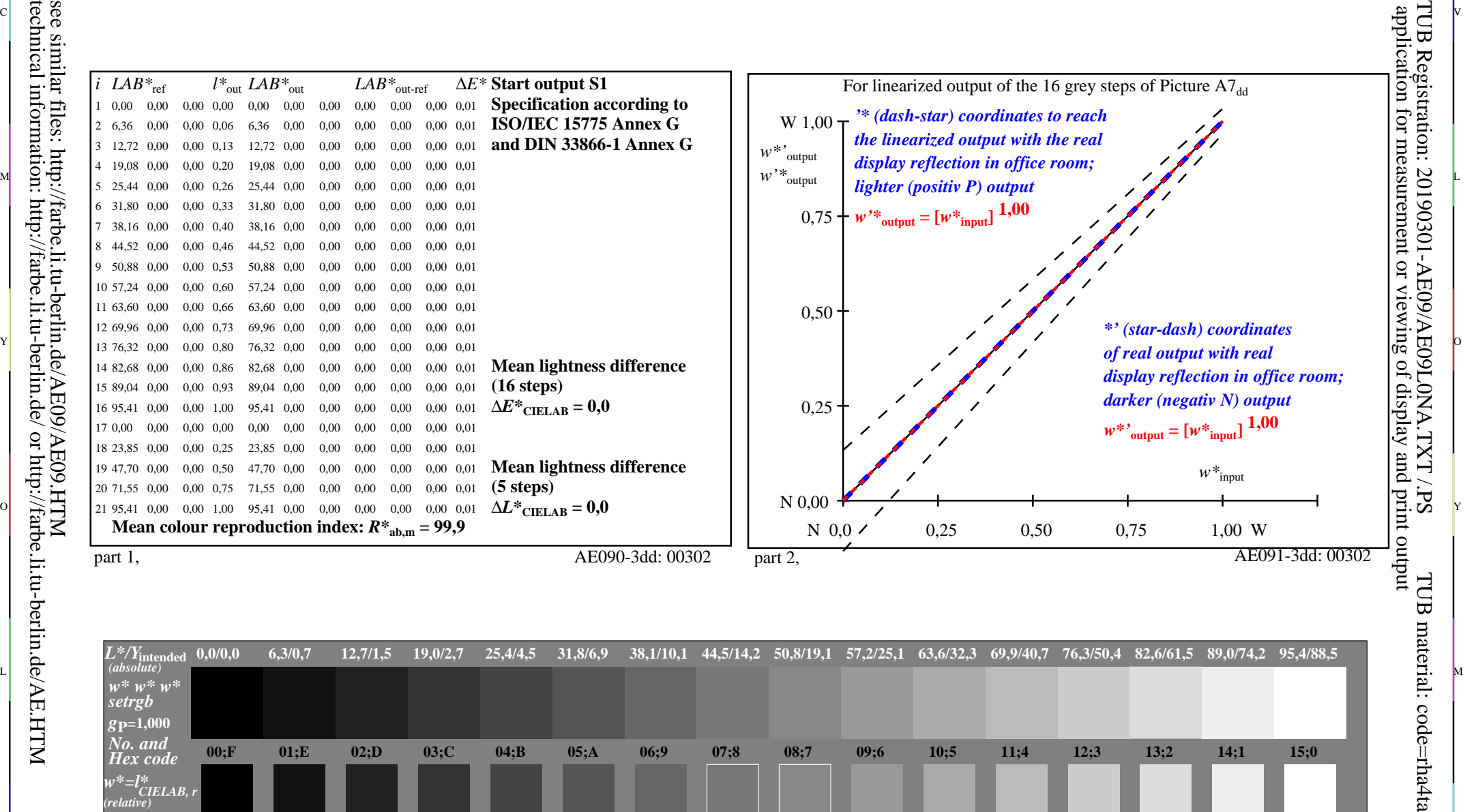

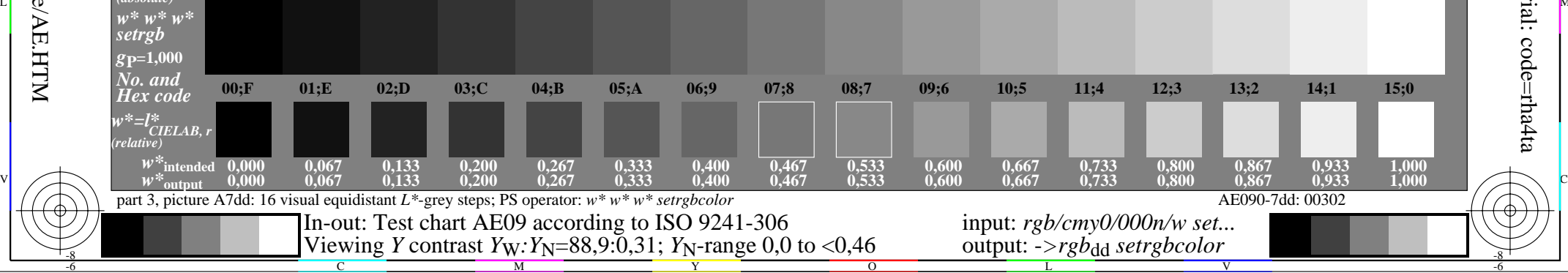

 $\overline{O}$ 

L

V

-6

-6

C

Y

ା ଦିନ୍ଧ । ଏହା ପ୍ରତିଶତ । ଏହା ପ୍ରତିଶତ । ଏହା ପ୍ରତିଶତ । ଏହା ପ୍ରତିଶତ । ଏହା ପ୍ରତିଶତ । ଏହା ପ୍ରତିଶତ । ଏହା ପ୍ରତିଶତ । ଏହ see similar files: http://farbe.li.tu-berlin.de/AE09/AE09.HTM technical information: http://farbe.li.tu-berlin.de/ or http://farbe.li.tu-berlin.de/AE.HTM

-8

C

M